## YUM Assembler Manual (v1)

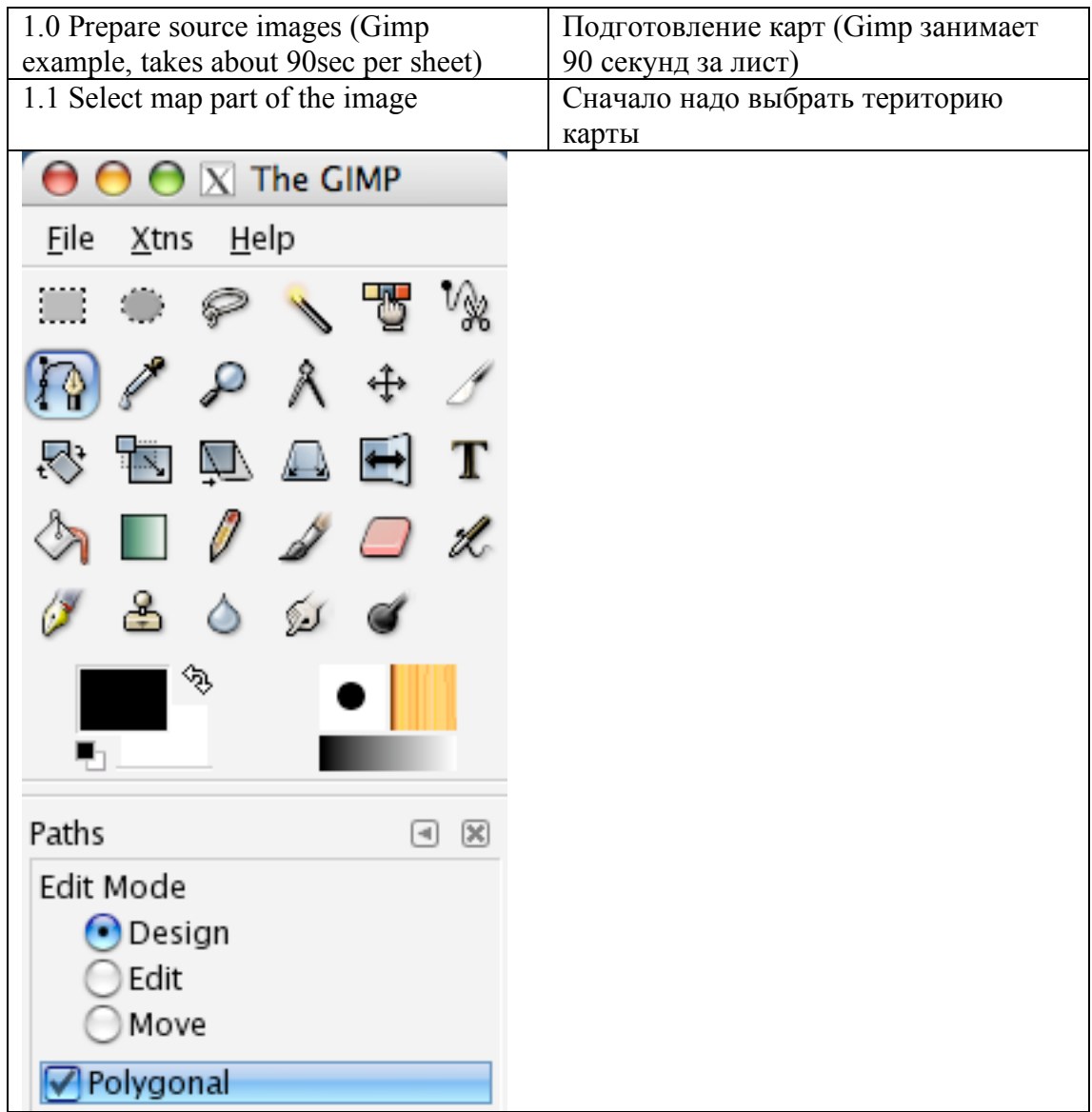

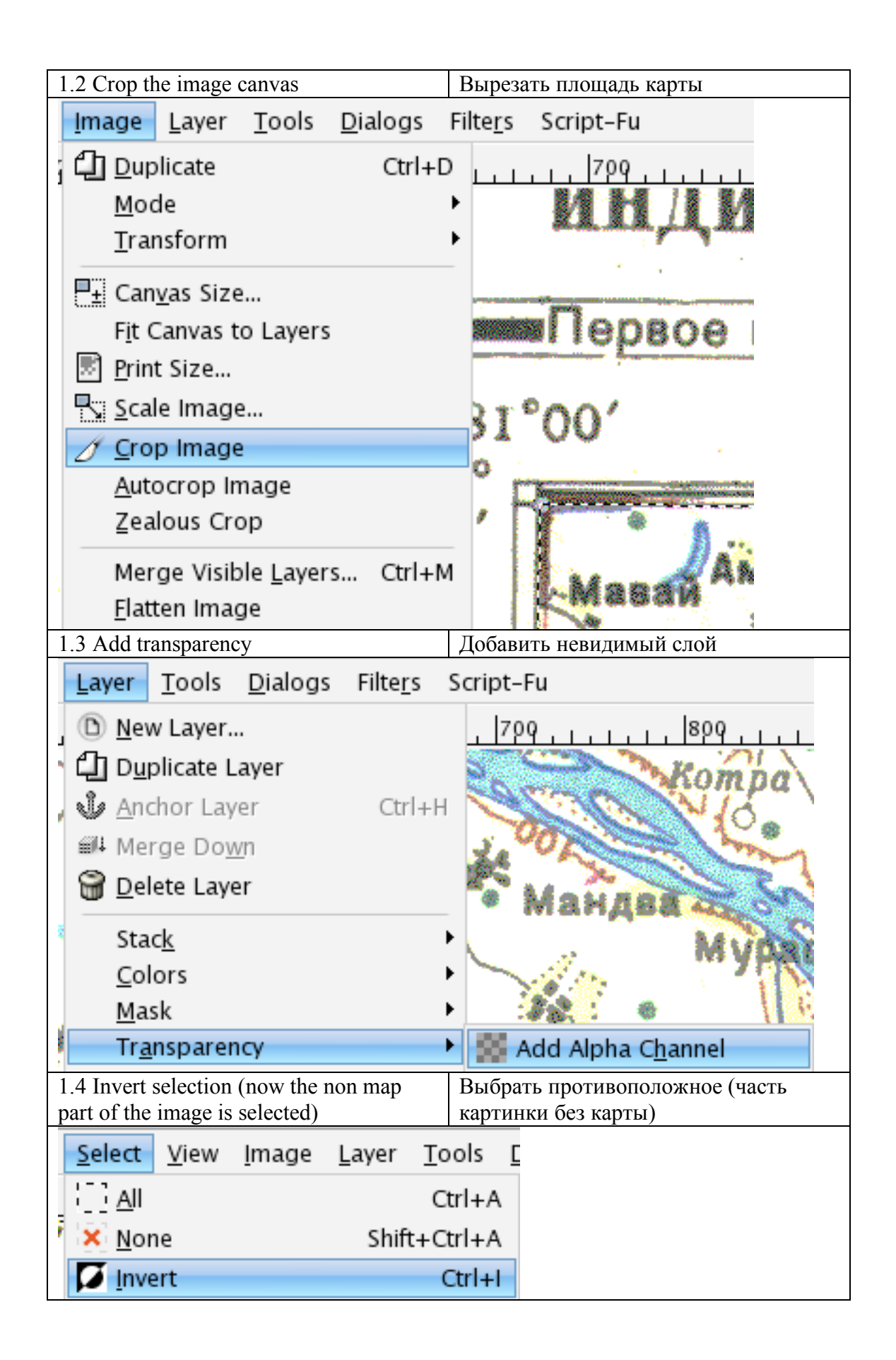

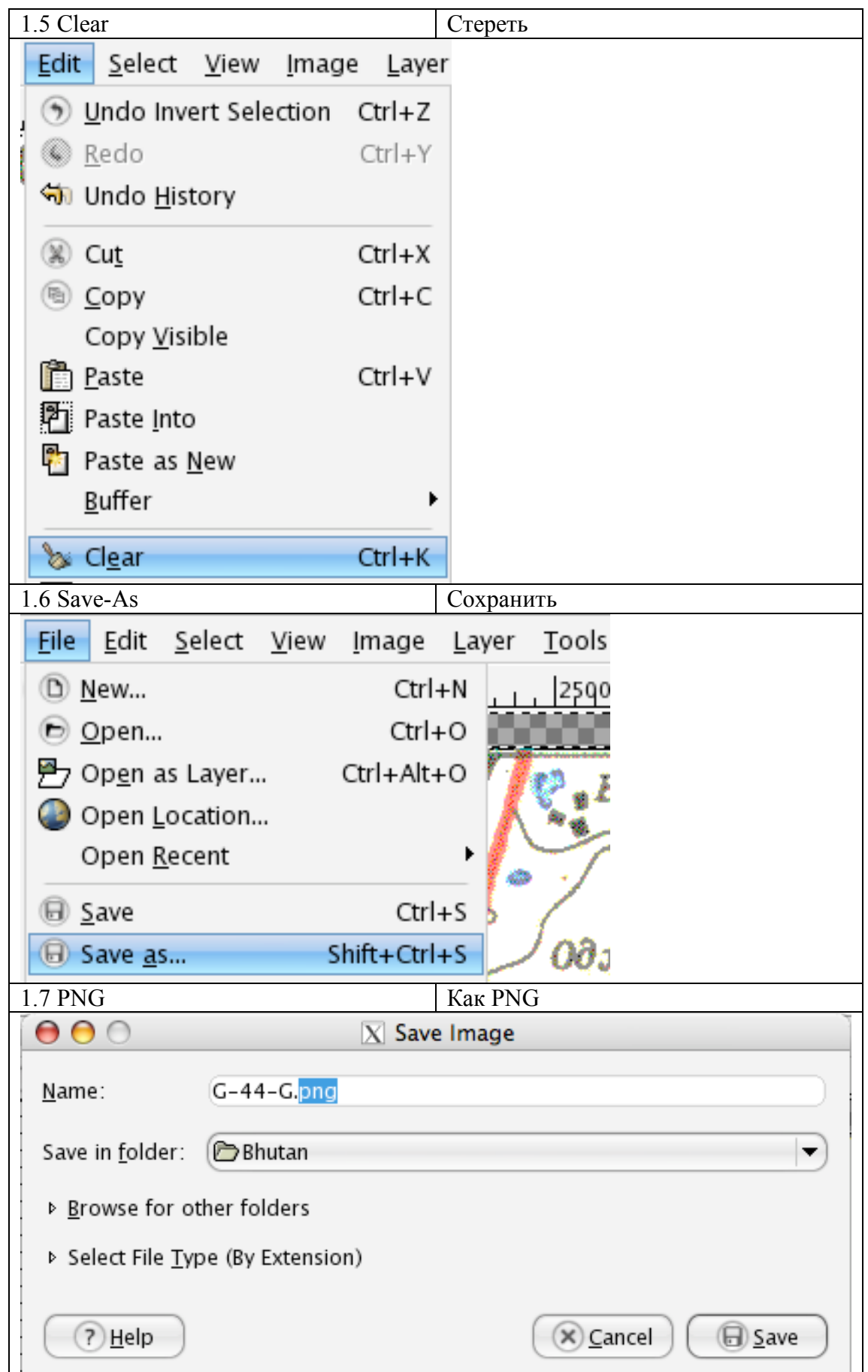

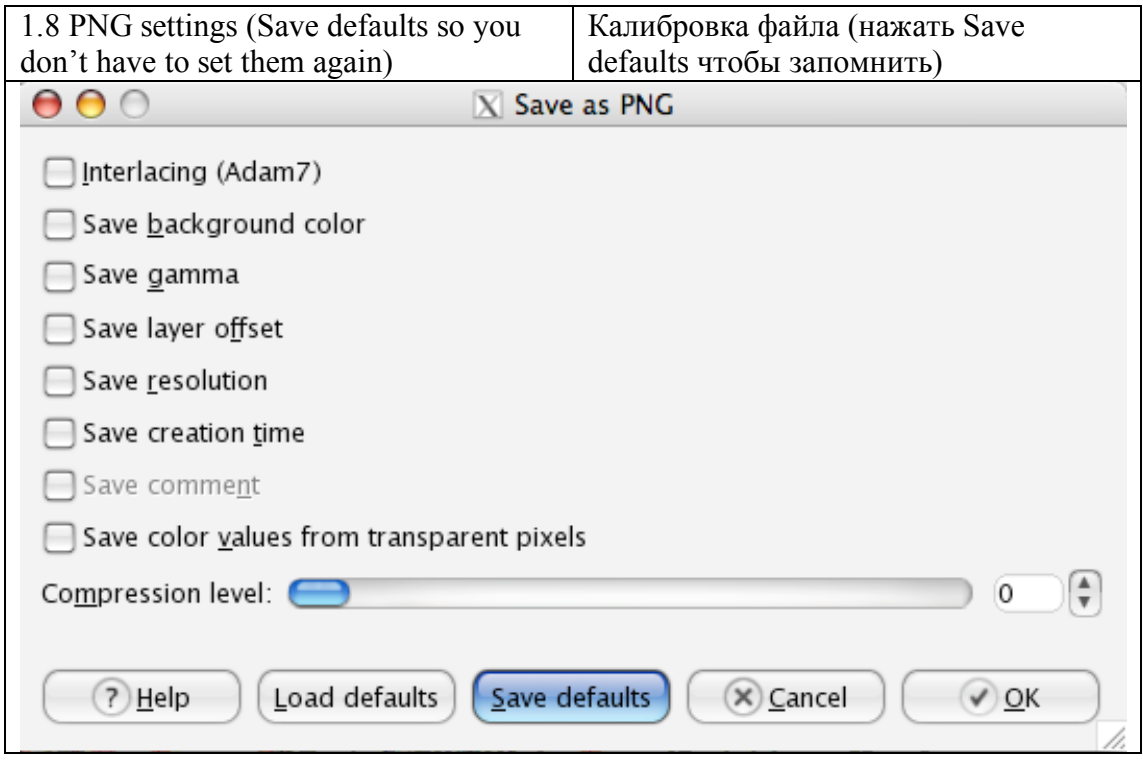

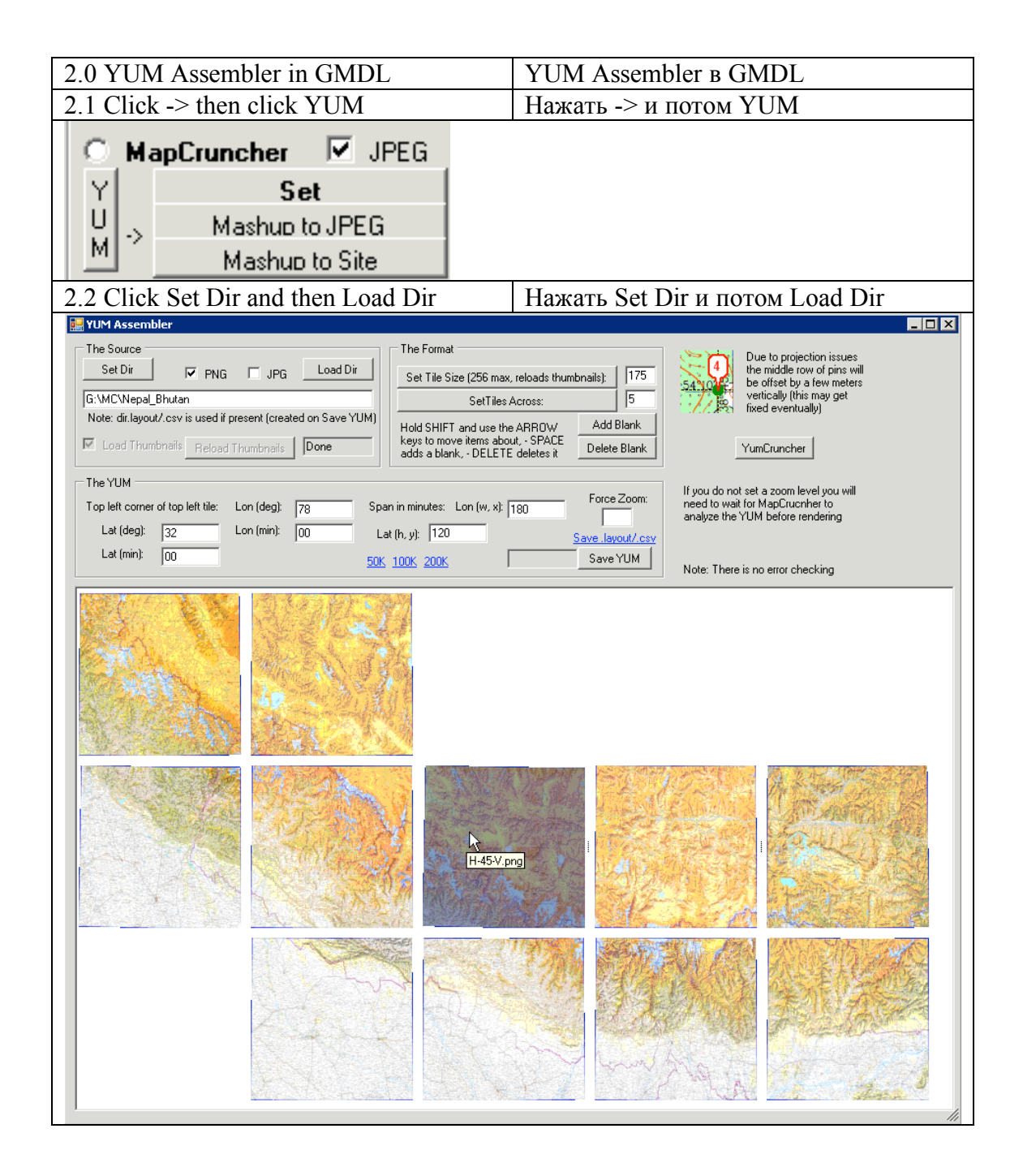

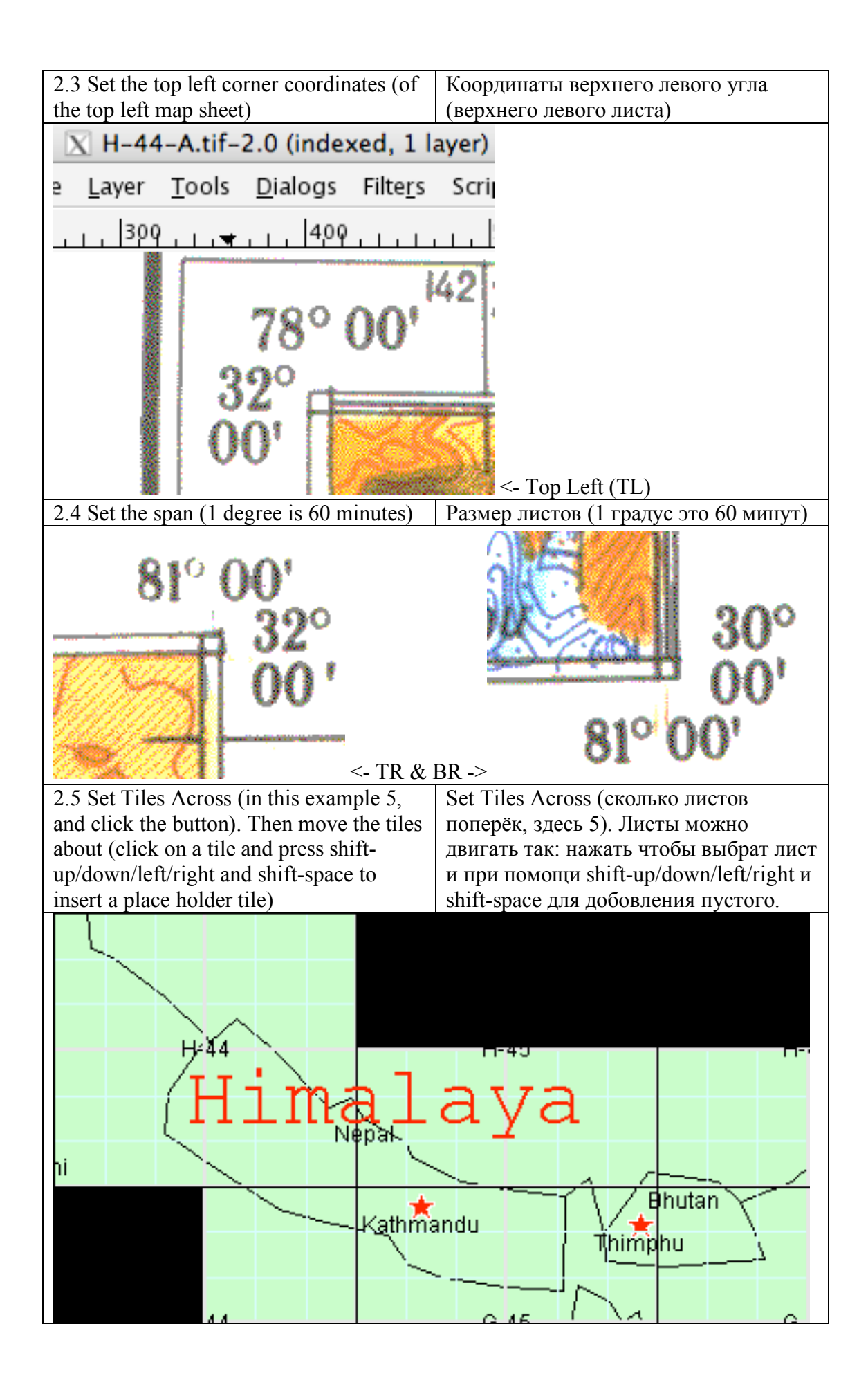

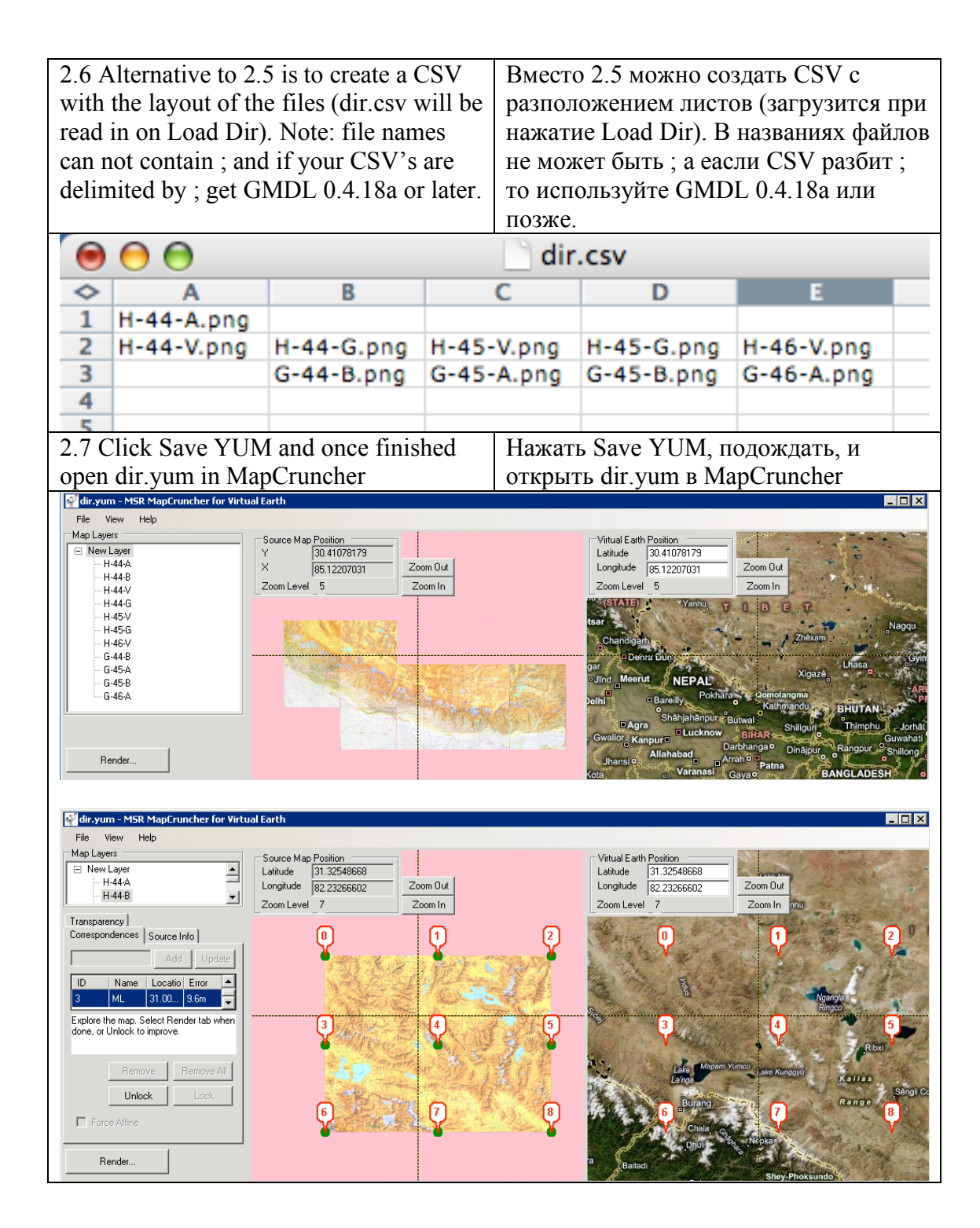

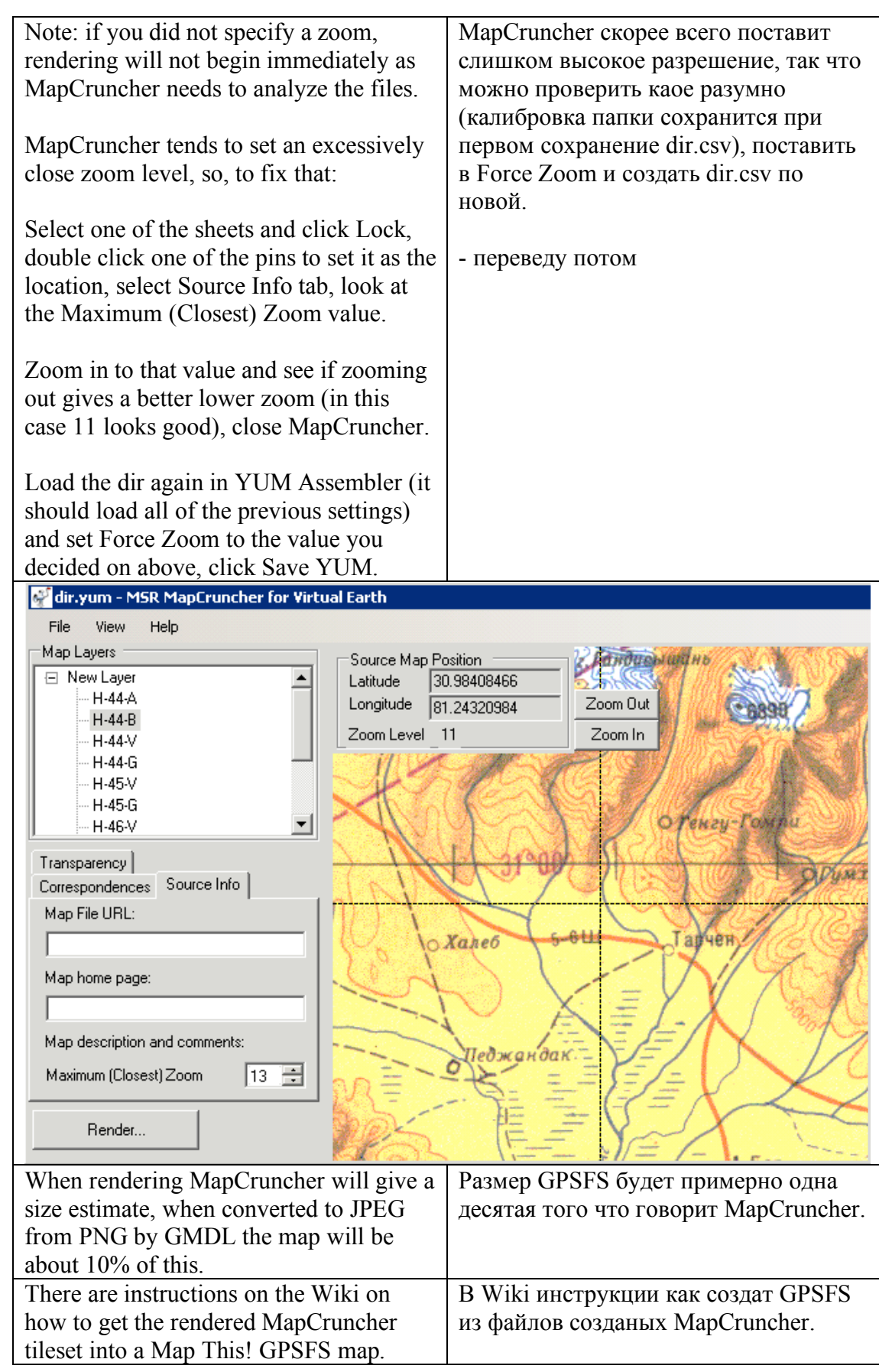